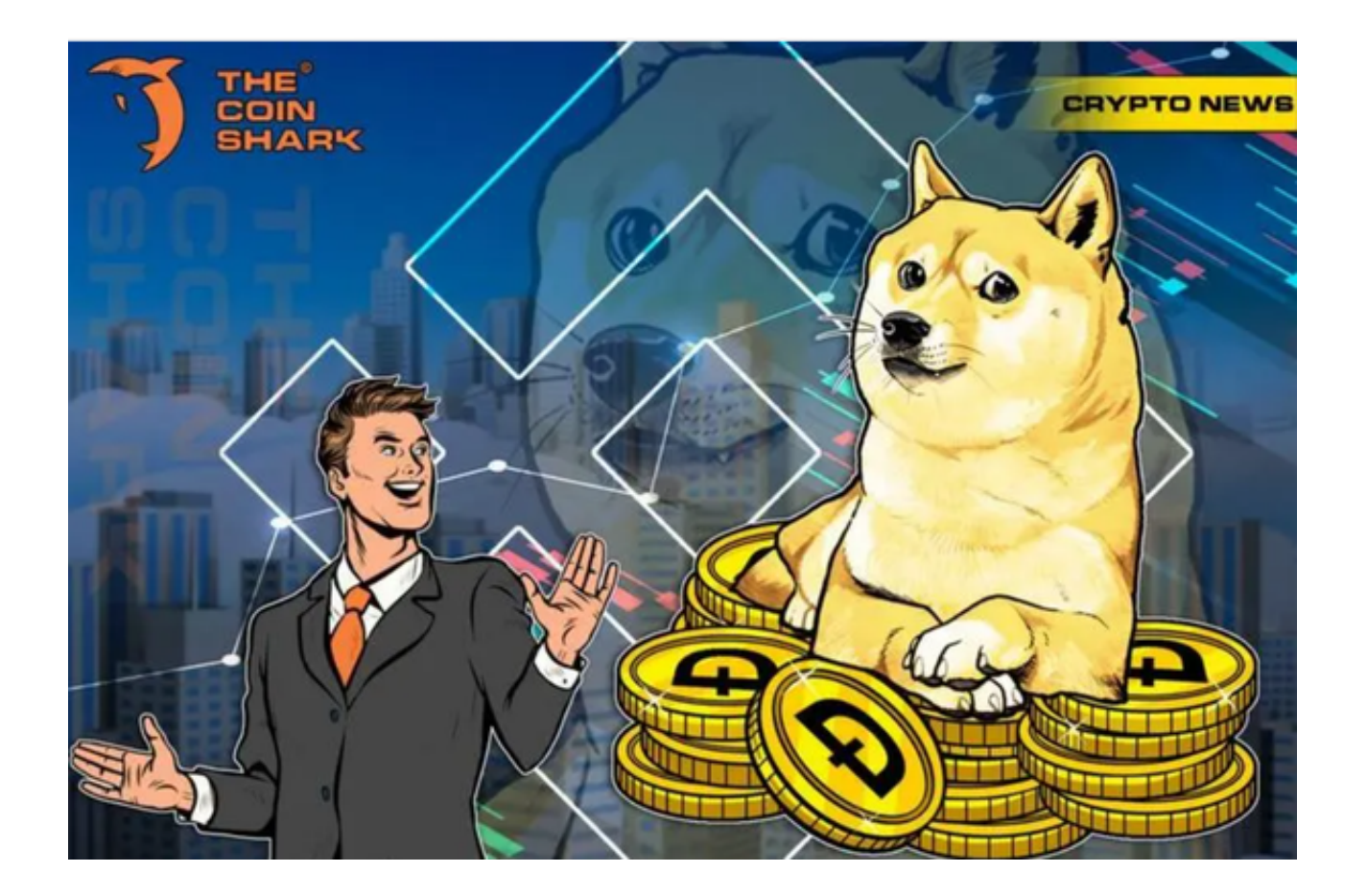

 自 2013 年开创性的 meme 币和 Litecoin (LTC) 分叉的 Dogecoin (DOGE) 诞生以来,meme 币因其"只是为了好玩"的态度、拖钓和半讽刺的营销活动而广受欢迎。

 从意识形态上讲,这种加密货币是"互联网模因"的实现之一,即在互联网上传 播开来的笑话、行为模式和内容元素。模因是 2020 年代互联网文化的重要组成部分。

 为什么模因硬币受欢迎? 除了他们轻松的叙述和"模因"精神外,这种代币由于 其超高的波动性而变得越来越受欢迎——即使按照动荡的加密货币领域的标准也是 如此。例如,在 2021 年第一季度的模因币狂热的第一阶段,狗狗币 (DOGE) 一夜之间飙升了 10 倍以上。 2021 年 5 月上旬,柴犬币 (SHIB) 在不到 10 天的时间内上涨了 300 倍,然后在一周内损失了 80% 以上的价值。

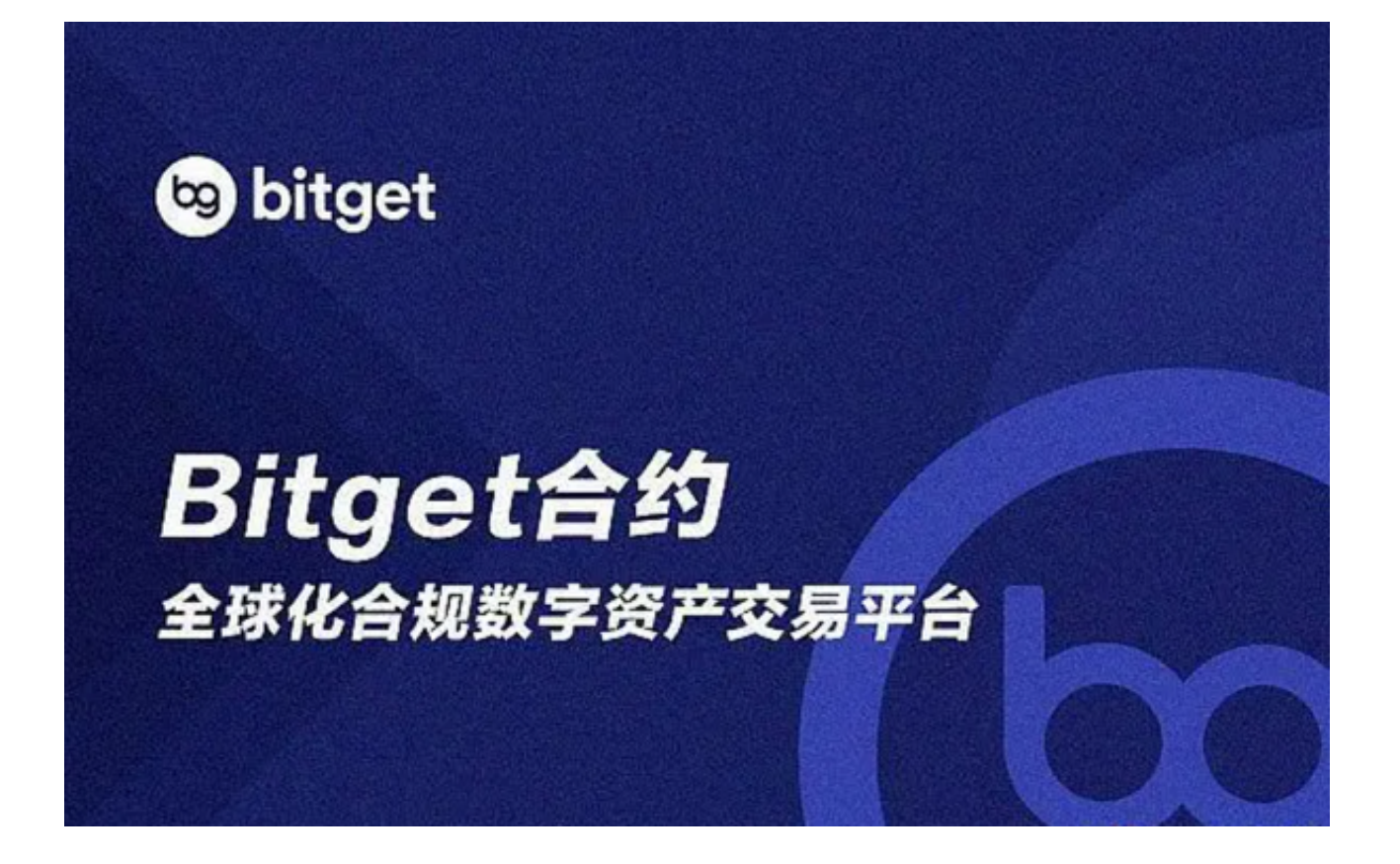

这就是为什么对于大多数加密货币持有者来说, meme 代币代表了一种"老虎机 ,即使对于低市值交易者来说,它也可以创造"改变生活的金钱"。

 虚拟货币的交易往往带着投机性,价格的大幅上涨与下跌让投资者如坐过山车般 刺激。但通过这么多年的发展,投资者也逐渐认识到了一家靠谱虚拟货币交易所对 自身交易的好处。

投资者可以通过Bitget交易所进行交易, Bitget交易所于2018年创立于新加坡, 他们在创立之初,就打造以用户为中心的产品,只为让每个人都可以公平地融入区 块链驱动的未来。

通过多年的发展,Bitget成为全球领先的加密资产跟单交易平台,服务范围辐射了 全球100多个国家或地区,有超过800万人都在使用Bitget交易所。同时,他们为了 更好地服务用户,不断扩大服务范围,推出USDT合约和跟单交易等多种模式,简 化了投资者交易流程,使其更快、更安全地进行虚拟货币交易。

 Bitget交易所能帮助新用户更快地上手,同时其官网的实时市场行情也能让投资者 更清晰地了解可能出现的变动,从而保护自己的资产安全。以下为Bitget交易所软 件的具体下载方式:

打开浏览器后输入Bitget交易所的官方网址;

在网页的顶部点击下载的选项;

在下载页面上,你会看到"ios"和"Android"两个选项,选择适用于你手机系 统的版本,并点击下载按钮;

 系统会提示你进行下载确认,下载完成后,你可以在手机上找到并安装Bitget的A PP,安装成功后,打开APP并按照指示进行注册和登录。

登录成功之后即可进行狗狗币的交易。